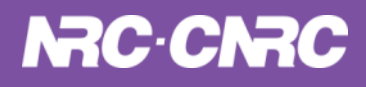

**HEART** (Herzberg Extensible Adaptive optics Real-time Toolkit) **Build and Test Infrastructure COMMERCIAL AND READY** 

**Ed Chapin NRC Herzberg Astronomy and Astrophysics Nov 8, 2023**

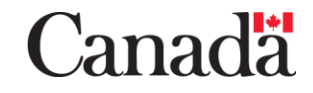

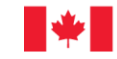

Conseil national de National Research Council Canada recherches Canada

### Introduction

We need you to use CentOS 7!

The Soft Realtime processes must run on the same server as the Hard Realtime!

A special PCIe card that only runs with Linux Kernel x.y.z must be installed in the RTC server!

We need you to use AlmaLinux 9!

The Soft Realtime processes must *NOT* run on the same server!

The complexity of the Hard Realtime processes requires multiple servers!

> We need a release every month with test and coverage reports!

**Continuous integration + extensive automated tests are essential for QA, and so we can refactor and extend our code "fearlessly".**

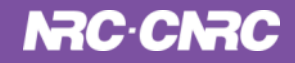

### **Overview**

- **Managing dependencies and revision control** for multiple systems/clients
- **Languages** (C / Python) and **tooling**
- Types of automated testing:
	- Low-level unit tests
	- Application-level component tests
	- System tests
- (near) **future updates**:
	- Container-based test runners for different architectures
	- Automated Performance tests (currently manual)

### **Dependencies**

- **Facility instrument requirements typically conservative** (need to run for many years), and vary by observatory (e.g., target OS)
- **Result**: HEART predominantly written in C and Python, *with minimal external dependencies*:
	- **Doxygen** for documentation
	- **GNU Make**
	- C: **cfitsio**, **libwebsockets,** *CMocka, lcov*
	- Python: **numpy**, **astropy**, **matplotlib,** *PyTest*
	- Optional: **support for different hardware based on availability of vendor SDKs** and build flags

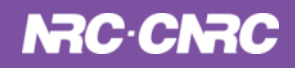

### Dependencies (cont'd)

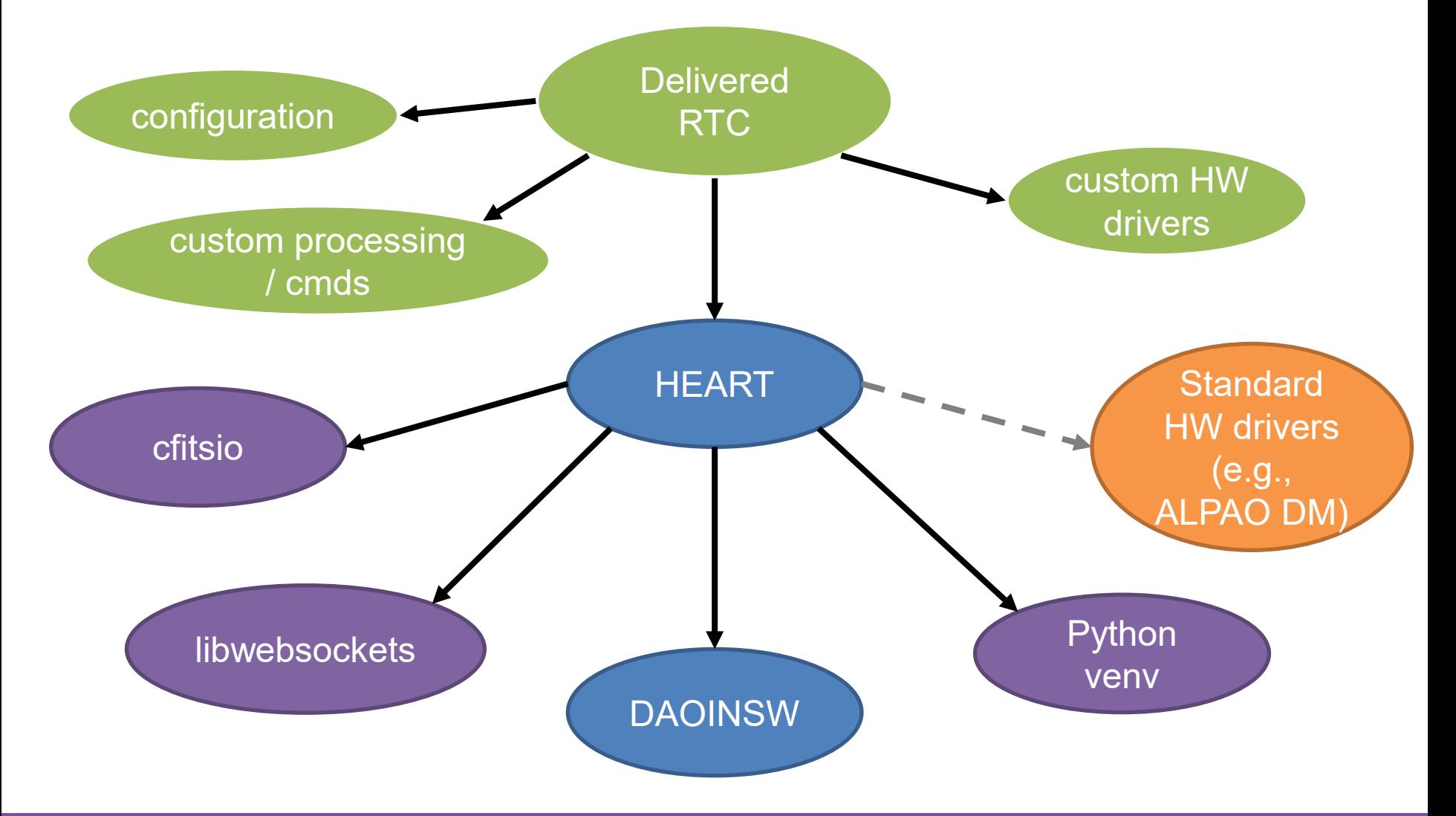

### Revision Control

+--gpi2.0-rtc # root of the repo **heart-test** dependencies in the state of the state of the state of the state of the state of the state of the state of the state of the state of the state of the state of the state of the state of the state of the state o **delivered RTCs** |--source # GPI2.0 source code  $\sim$  Citsio  $+-$ external  $\#$  Location of submodules |--cfitsio |--daoinsw |--heart --heart-testdata +--libwebsockets

dependencies and the submodules encode both the submodules encode both the submodules encode both the subman of the external dependency. heart-testdata and the particular version (commit) location of the external dependency in its history

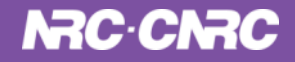

# **Tooling**

- **Makefiles:** build all of the C source code (**gcc**), execute tests (C/Python), and produce documentation (Doxygen)
- **Python:** venv + requirements.txt
- **Git:** develop in branches labeled by Jira tickets
- **Jenkins:** merges trigger automated builds
- **Slack:** #ci sends annoying messages if someone caused a build to fail
- **Documentation:** built documentation includes test report

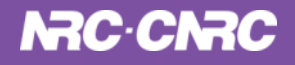

# Automated Builds

#### **Merge of branch to master triggers builds (with dependencies)**

#### **Built Documentation**

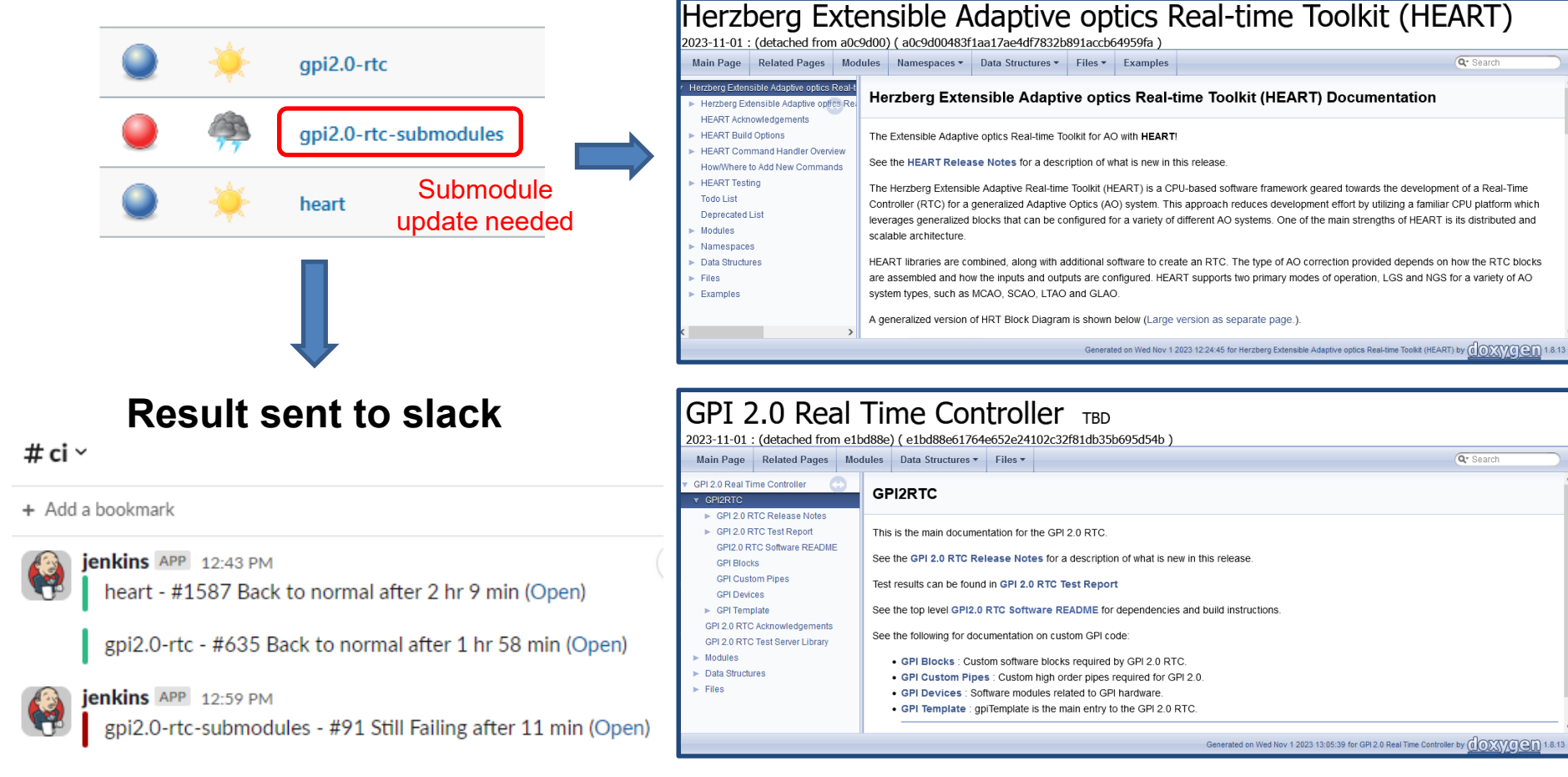

# Unit Tests

- CMocka ([https://cmocka.org/\)](https://cmocka.org/):
	- lightweight / capable framework for  $C + XML$  test report
	- Used for a mixture of "true" unit tests (single functions), but also some more complex (including multi-threaded) tests.
	- Use linker option "--wrap" to incorporate mocked functions when needed
	- **lcov** to measure code coverage
- PyTest
	- unit tests of our Python code
	- Measure code coverage + XML test reports

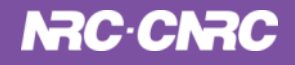

We use CMocka for both low-level tests (individual) functions), and higher-level tests that may involve complex interactions between multiple threads.

Since everything is running in the same process, our test code is able to **make assertions about internal variables, as well as inputs and outputs.**

Each test suite is a stand-alone executable with XML output that can be included in a test report.

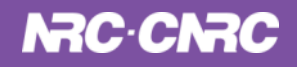

### Unit Tests: CMocka (cont'd)

```
int main( DAO_ERR_COMP_UNUSED int argc, DAO_ERR_COMP_UNUSED char *argv[] )
{
    const struct CMUnitTest hrtMvmTests[] = {
```
cmocka\_unit\_test( test\_hrtMvm\_subMvm\_invalid ), cmocka\_unit\_test( test\_hrtMvm\_subMvm\_column\_matrix ), cmocka\_unit\_test( test\_hrtMvm\_subMvm\_full\_matrix ), cmocka\_unit\_test( test\_hrtMvm\_subMvm\_row\_matrix ), cmocka\_unit\_test( test\_hrtMvm\_mvm\_invalid ), cmocka\_unit\_test( test\_hrtMvm\_mvm\_full\_matrix ), cmocka\_unit\_test( test\_hrtMvm\_partitioned\_mvm ), cmocka\_unit\_test( test\_hrtMvm\_parallel\_mvm\_row\_partitions ), cmocka\_unit\_test( test\_hrtMvm\_parallel\_mvm\_col\_partitions ), cmocka\_unit\_test( test\_hrtMvm\_parallel\_mvm\_4x8\_partitions ), cmocka\_unit\_test( test\_hrtMvm\_scratch\_memory ), cmocka\_unit\_test( test\_hrtMvm\_parallel\_invalid ),

**Test suite "cmocka\_hrtMvm.c" for low-level MVM module**

```
cmocka_set_message_output( CM_OUTPUT_XML );
return cmocka_run_group_tests( hrtMvmTests, NULL, NULL );
```
};

}

### Unit Tests: CMocka (cont'd)

```
/*!
 * \test \ref test_hrtMvm_subMvm_column_matrix <br>
 *
* \brief Test hrtMvm_subMvm function when matrix is a small column vector.
 *
* The matrix M is set to a known column vector and X is set to a
* known scalar. The vector length iterates through lengths 1 ... 32.
*/
static void test_hrtMvm_subMvm_column_matrix( DAO_ERR_COMP_UNUSED void **state )
{
   // ... Setup omitted ...
   for (vLen = 1; vLen \leq maxLen; +vLen)
   \{rv = hrtMvm\_subMvm( V, \&mat.full, X);assert_int_equal( rv.status, DAO_ERR_NONE );
       // Compute error vector as V - expected.
       rv = hrtVec_acc_ax_by (vLen, error, 1.0f, V, -1.0f, expected);
       assert_int_equal( rv.status, DAO_ERR_NONE );
       rv = hrtVec_norm( vLen, error, hrtVec_norm_L1, &errNorm, 0 );
       assert_int_equal( rv.status, DAO_ERR_NONE );
       assert_float_equal( errNorm, 0.0, 0.0 );
                                                    Failed assertions will appear in 
                                                    test report with line number
```
 $\overline{\ldots}$  etc  $\ldots$ 

Doxygen-friendly comments for test report

```
NRC-CNRC
```
# Unit Tests: CMocka (cont'd)

#### More complex tests using setup & teardown functions. Example for wavefront input sensor block:

cmocka\_unit\_test\_setup\_teardown( test\_hrtWfsInputBlock\_normal, setup, teardown )

#### setup:

• Configure and start the block (multi-threaded) with simulator for feeding pixels

teardown:

• Shutdown block, free resources

test code:

• Triggers reading of pixels (command), checks results

#### CMocka test reports

**Our test reports appear in the doxygen-generated pages as a hierarchy, ranging from an overview, to modules (like "HEART math" in this example), and individual test functions**

#### **HEART** math

#### **Summary of Results**

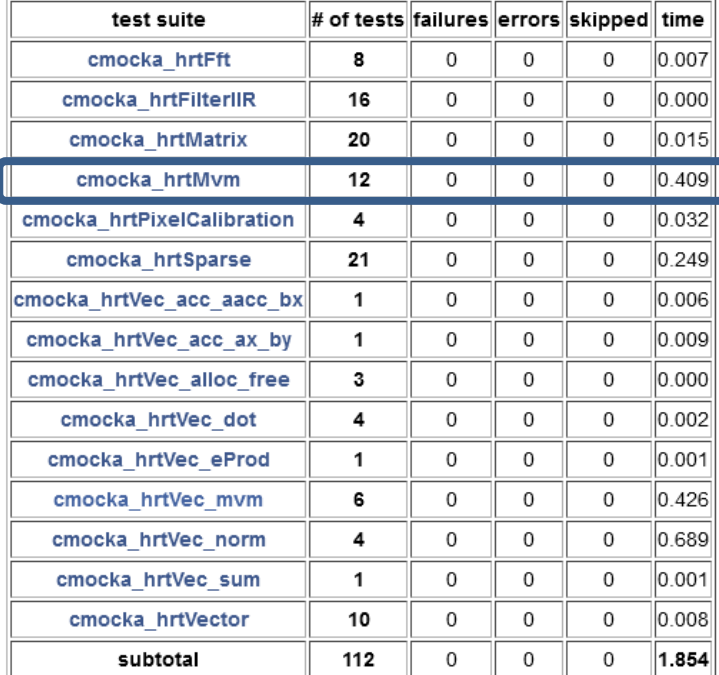

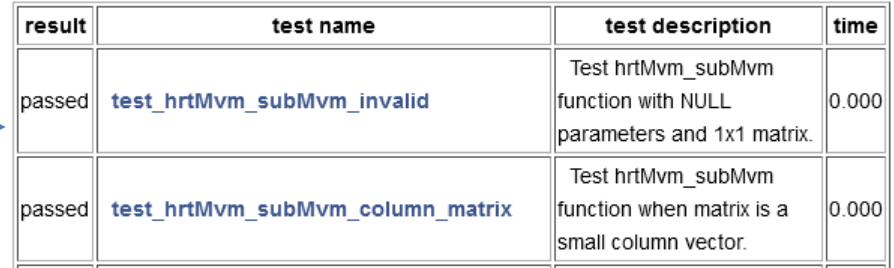

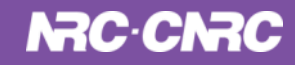

### CMocka code coverage (lcov)

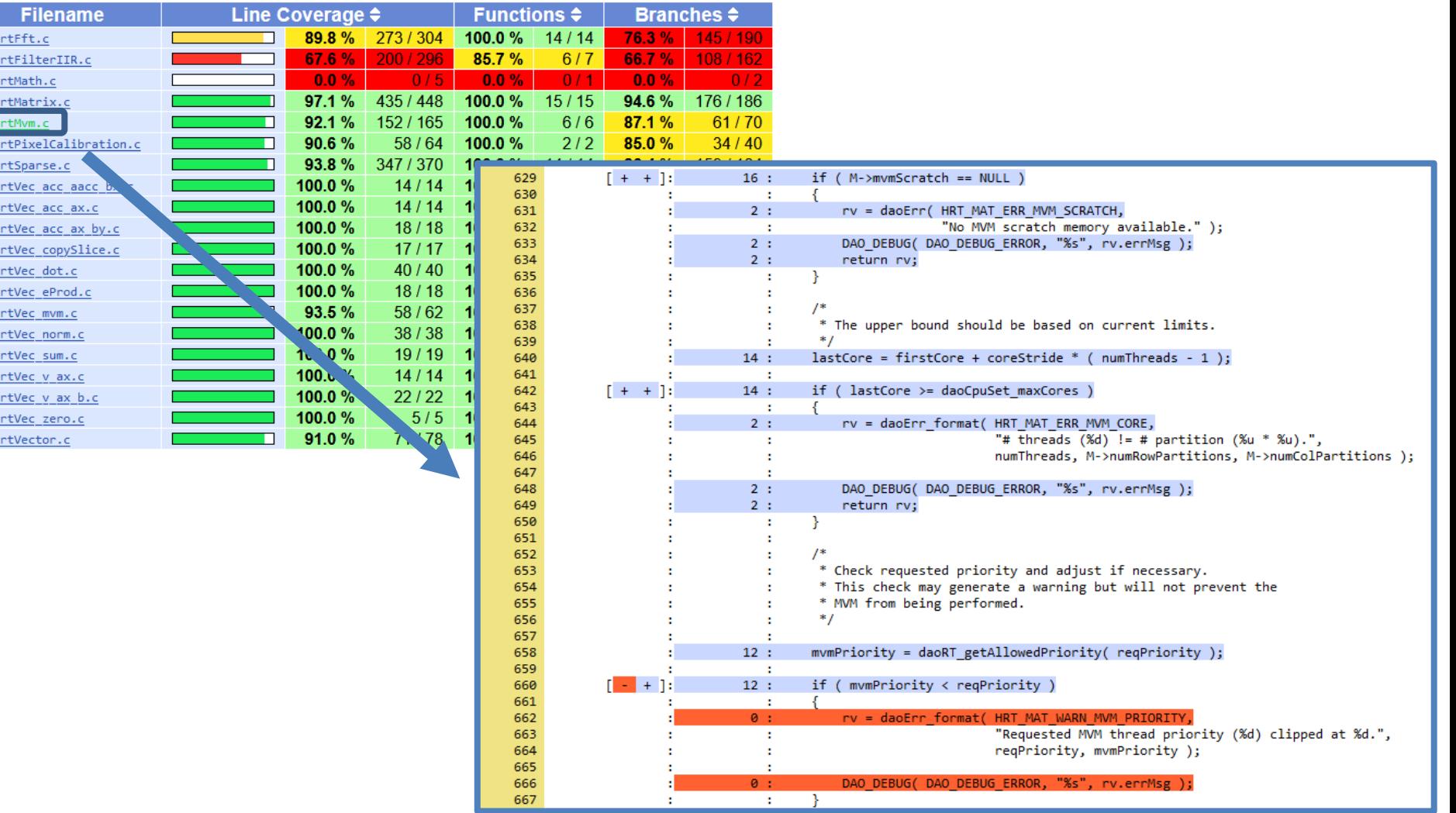

#### PyTest: native code

- Python used in HEART for:
	- a number of **soft real-time tasks**, e.g., generating reconstructor matrices using statistics provided by hard real-time (C) code
	- **data analysis and plotting**
	- **general utilities**
- PyTest used to test native Python code. Test reports and coverage incorporated into documentation similar to CMocka

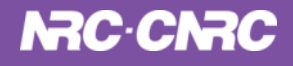

#### PyTest: native code (cont'd)

```
def test_telemetryStream_basic():
```

```
"""
\test \ref test_telemetryStream_basic
\addtogroup hrtTelemetryUnitTests
@{
\copybrief test_telemetryStream_basic
@}
\brief Basic test of streaming from a sender to a receiver
- sender is started and not yet connected
- receiver is started and after brief pause both report connected
- verify that receive queue is initially empty
- bucket is sent from sender to receiver
- verify that receive queue has the (single) bucket
```
**doxypypy** allows us to include Doxygen commands in Python docstrings

 $debug = True$ 

<u> """</u>

with TelemetryStream(TEST\_ADDRESS, TEST\_PORT, specs=TEST\_SPECS, debug=debug) as sender: assert sender.\_streamThreadState == TelemetryStream.ThreadState.CONNECTING

# ... etc ...

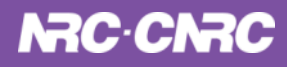

#### PyTest: native code (cont'd)

#### test\_telstream

Unit tests for daoinsw.util.telstream.

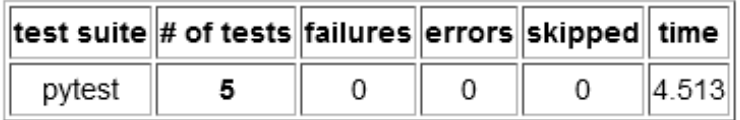

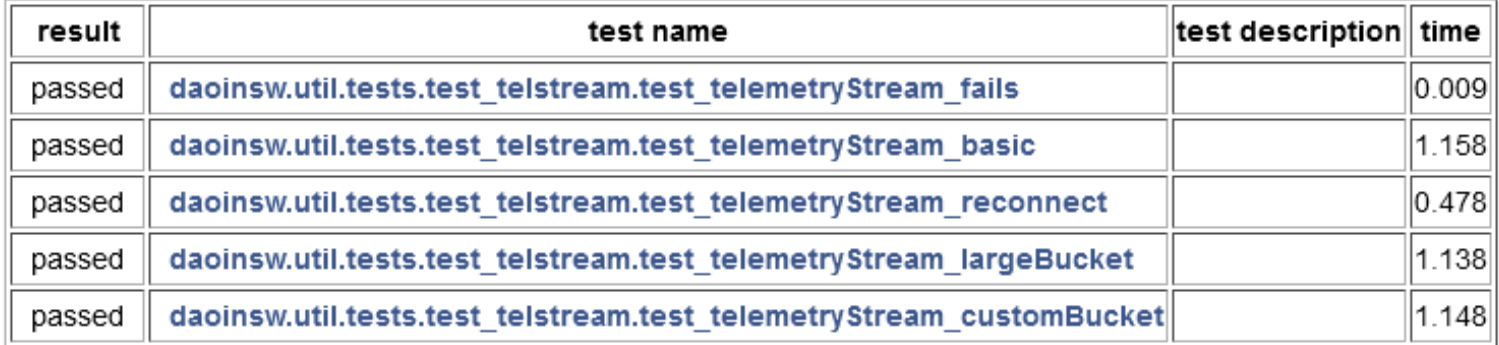

# PyTest: native code (cont'd)

#### Coverage report: 91%

coverage.py v7.2.1, created at 2023-10-16 16:45 -0700

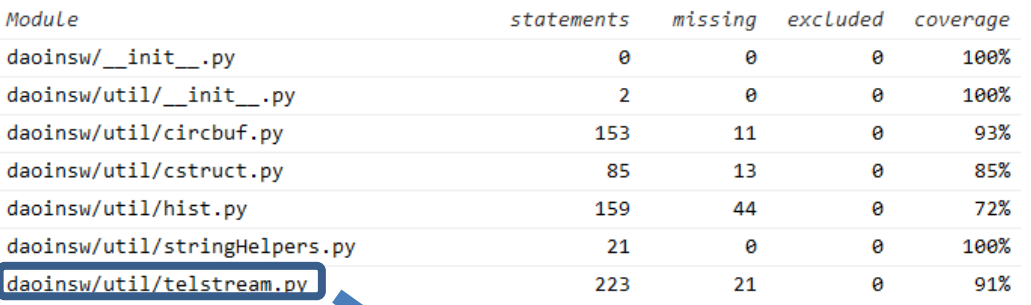

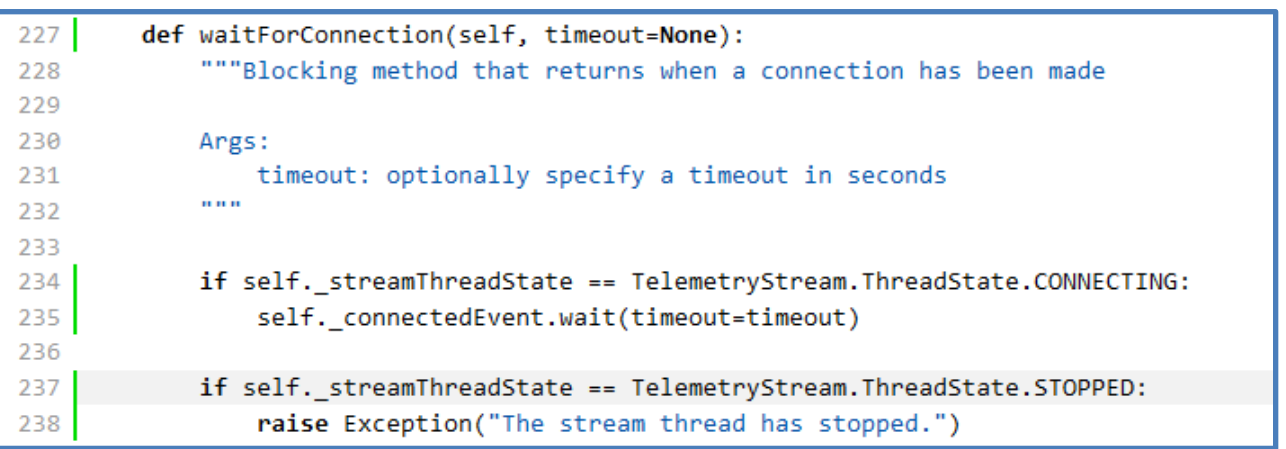

### Component & System Tests

- Component and System tests are "black box".
	- **Component test**: single application
	- **System test:** multiple (interacting) applications
	- Use external interfaces to provide inputs, and observe outputs (results)
- Many goals for these tests:
	- **Verify external interfaces** (commands, files, telemetry)
	- **Correctness** (RTC produces expected DM commands from WFS data?)
	- **Performance** (e.g., timing requirements)

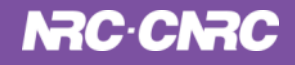

### Component & System Tests (cont'd)

Also use PyTest to orchestrate these tests:

- Makes sense to **re-use existing tool**
- Execute applications using **subprocess** module
- Elegant way to start and monitor multiple applications using **fixtures** (setup/teardown with dependencies)
- **Provide inputs** (commands, telemetry, input files)
- Perform **assertions on outputs**
- Create **test reports**

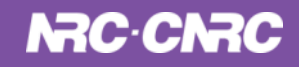

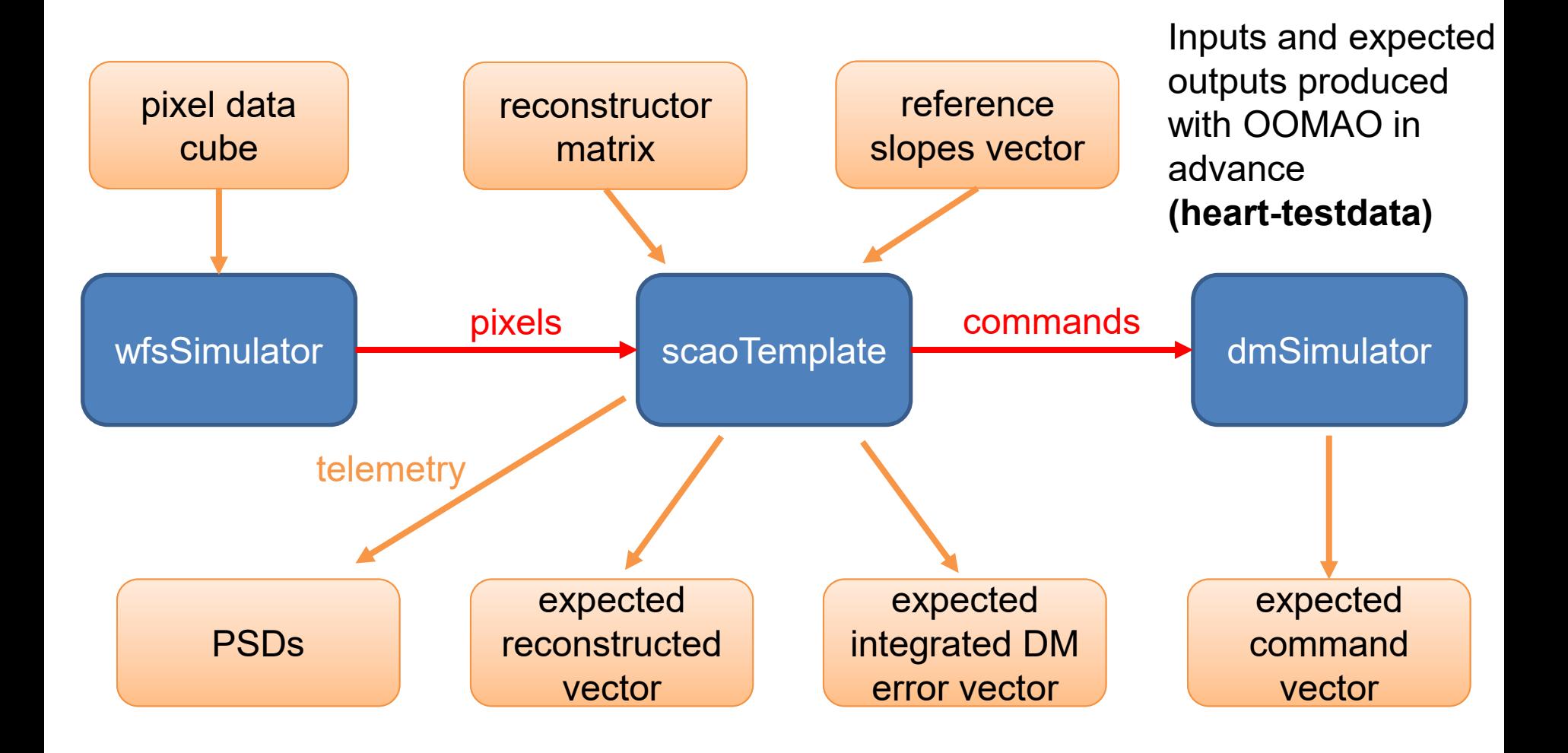

The main test depends on **fixtures,** which may themselves depend on other fixtures. Used to start up applications/processes in a particular order.

```
def test_scaoTemplateValidateTests_pipeline(hoPsdStreamReader, dmSimulator):
    "" ""
    \test \ref test_scaoTemplateValidateTests_pipeline
```

```
\addtogroup scaoTemplateValidateTests
@{
\copybrief test_scaoTemplateValidateTests_pipeline
@}
```
\brief Feed pipeline known WFS inputs and check correctness of results """

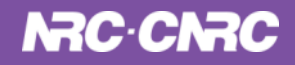

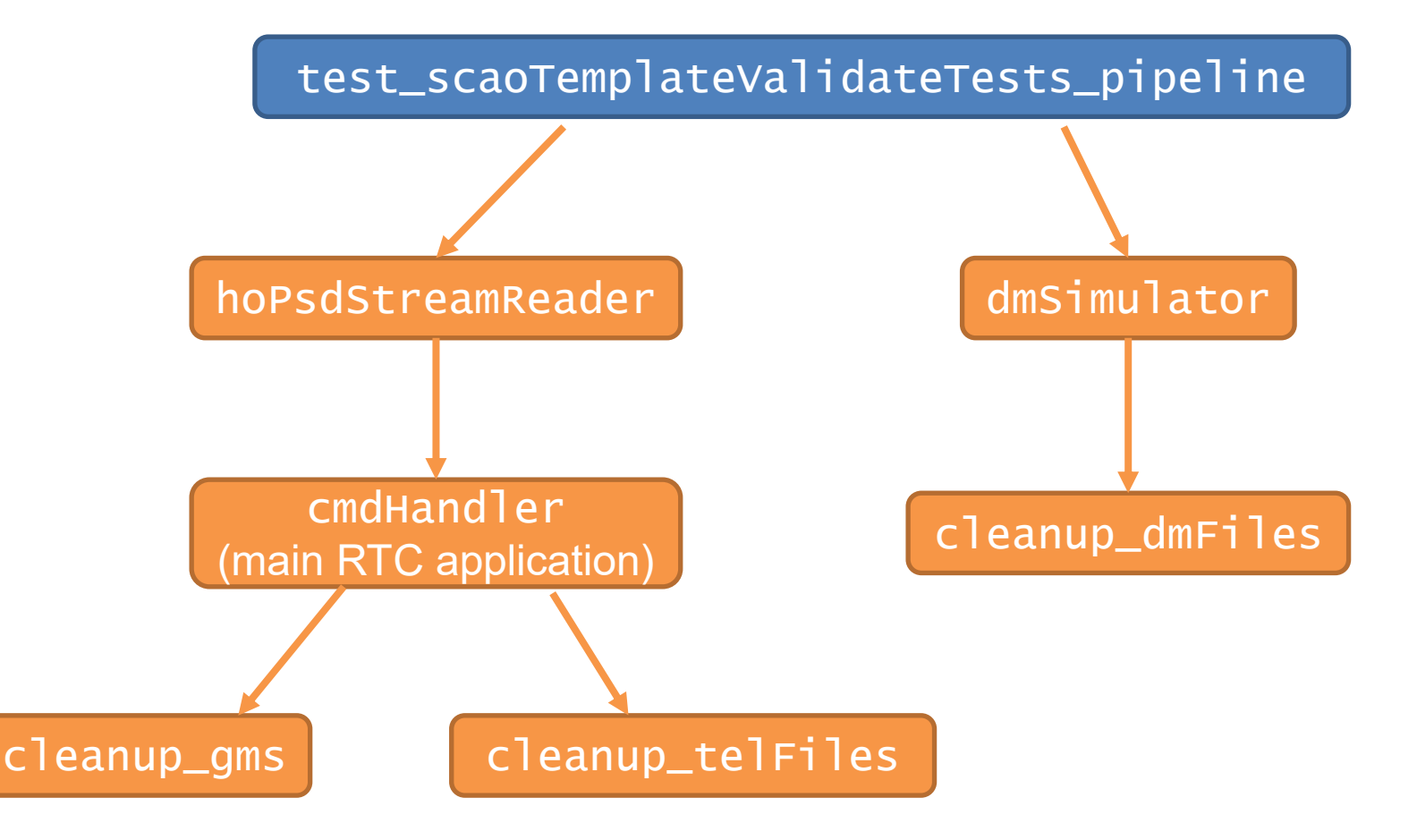

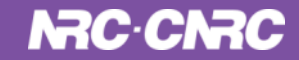

@pytest.fixture

def cmdHandler(cleanup\_gms, cleanup\_telFiles, dmSimulator): "" ""

```
Startup and shutdown of \ref scaoTemplate
"" ""
```
**This fixture starts the main RTC process and returns once it is ready to accept commands.**

**It also shuts it down after the test.**

```
proc = None
configPathFile = DEFAULT_CONFIG_PATH + "/" + DEFAULT_CONFIG_FILE_NAME
cmdLine = [compPrg, "-config", configPathFile,
           "-host", "compTestScaoTemplate"] #, "-d", "4"]
proc = ServiceProc(cmdLine, expect_str="About to create listening address")
```
 $# ==$  Teardown  $==$ 

```
yield cmdHandler
```
 $# ==$  Setup  $==$ 

```
if proc is not None:
    print("Shutting down cmdHandler")
    proc.stopProc()
```
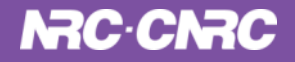

# ... Further down in the main test function ...

```
# Send simulated pixels to RTC and return when done
wfsDataPath = TEST_DATA_PATH+"/"+TIPTILT_DATA_PATH+WFS_DATA_FILE
wfsProc = run_WfsSimulator(wfsDataPath)
assert wfsProc.returncode == 0
```
- # ... Command RTC to dump circular buffers to disk and also
- # load in expected values from OOMAO, then compare ...

```
for frame in range(nTestFrames):
```

```
np.testing.assert_allclose(dmCmds[frame, :, 0],
                           dmExpected[frame, :],
                           atol=dmtol,
                           err_msg='DM commands from '+dmFile)
```
#### **NumPy has some great testing routines for comparing arrays with tolerances**

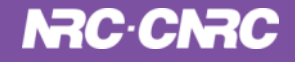

### Component & System Test Reports

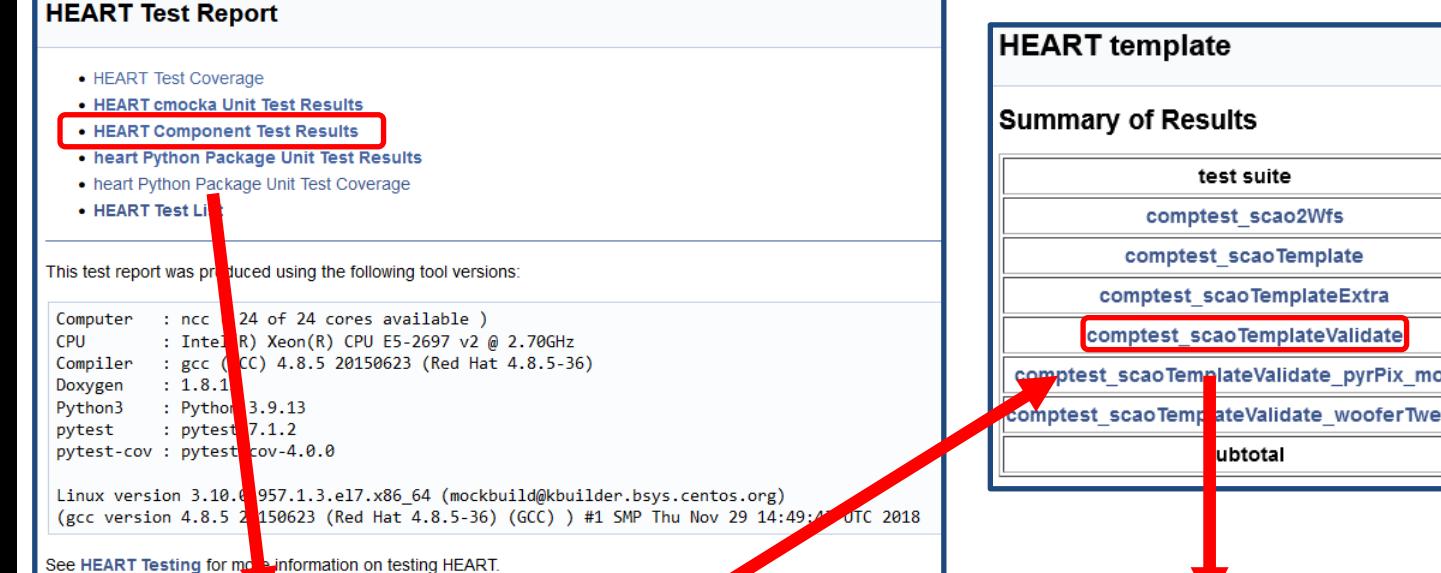

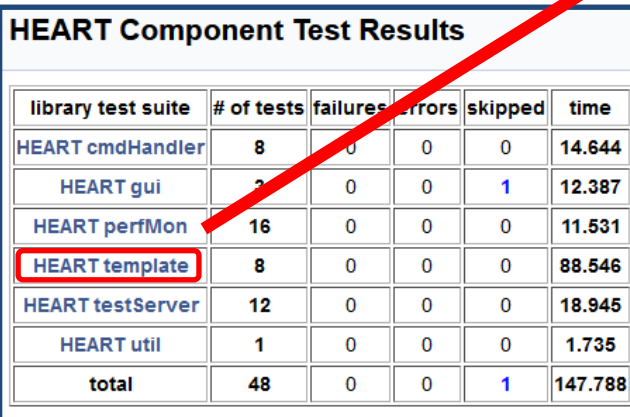

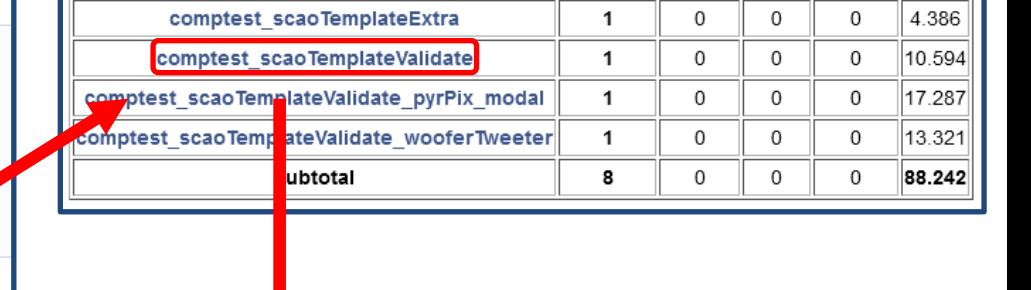

1

3

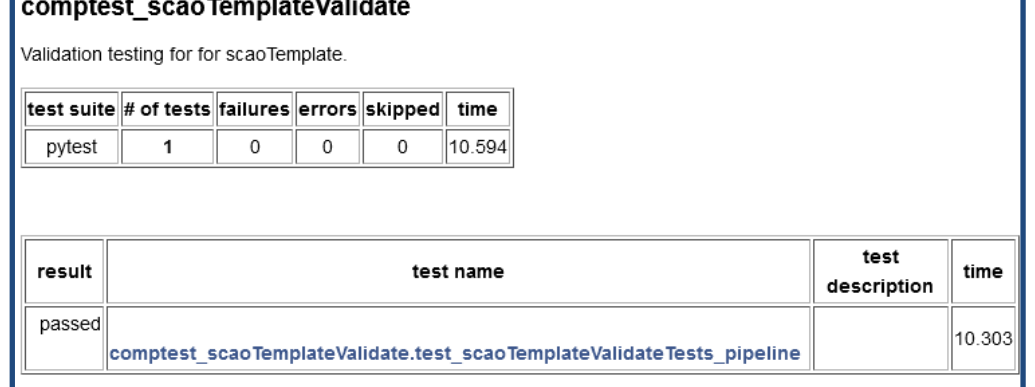

#### **NRC-CNRC**

# of tests failures errors skipped time

0

 $\Omega$ 

0

0

36.833

5.821

0 0

## The Future

- Currently updating test servers infrastructure:
	- **Install range of operating systems to get more** experience with tuning (e.g., Ubuntu vs. RedHatstyle systems), identify toolchain issues
	- Use **docker containers** to test different operating systems *within* different host operating systems
- Performance tests currently manual. Want **standard set of automated performance** tests to check for regressions (**mean latency**, **tail**, **dropped frames**)
- Migrate from **Jenkins -> GitLab** (locally hosted) to manage test execution

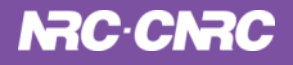

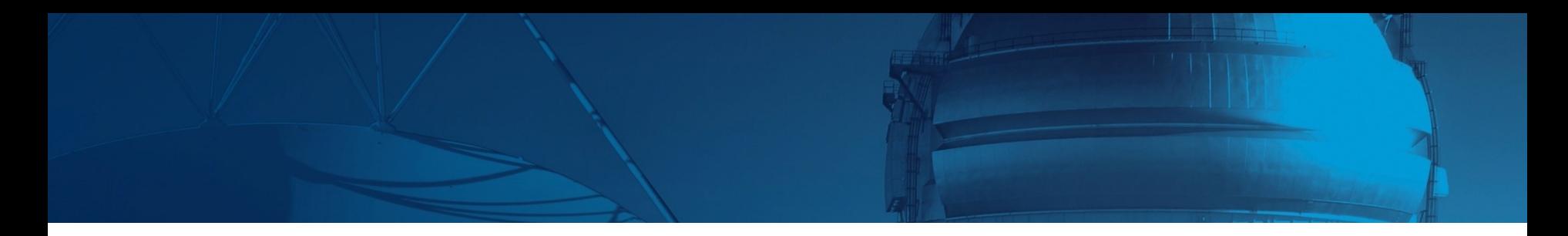

# QUESTIONS?

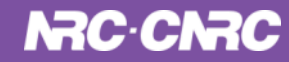

#### **NRC-CNRC**

CNRC nada

#### **Thank you**

**Ed Chapin** Ed.Chapin@nrc-cnrc.gc.ca

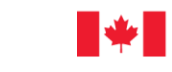

National Research<br>Council Canada Conseil national de recherches Canada **CONSUMING OF REAL PROPERTY** 

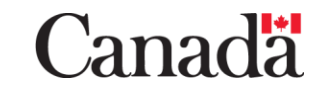